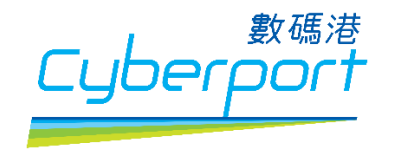

## Solutions / Offers for Start-ups

## Programmes:

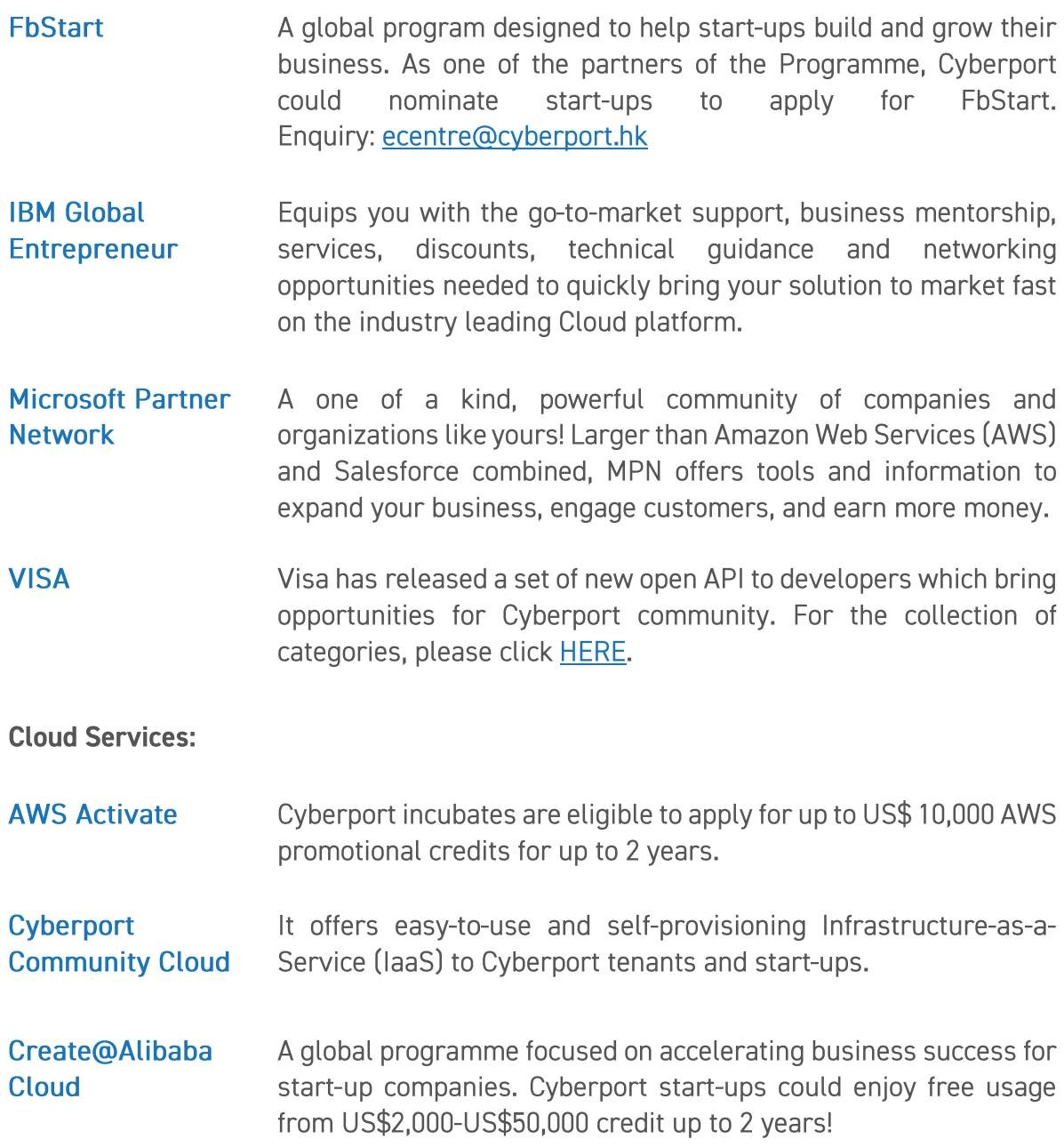

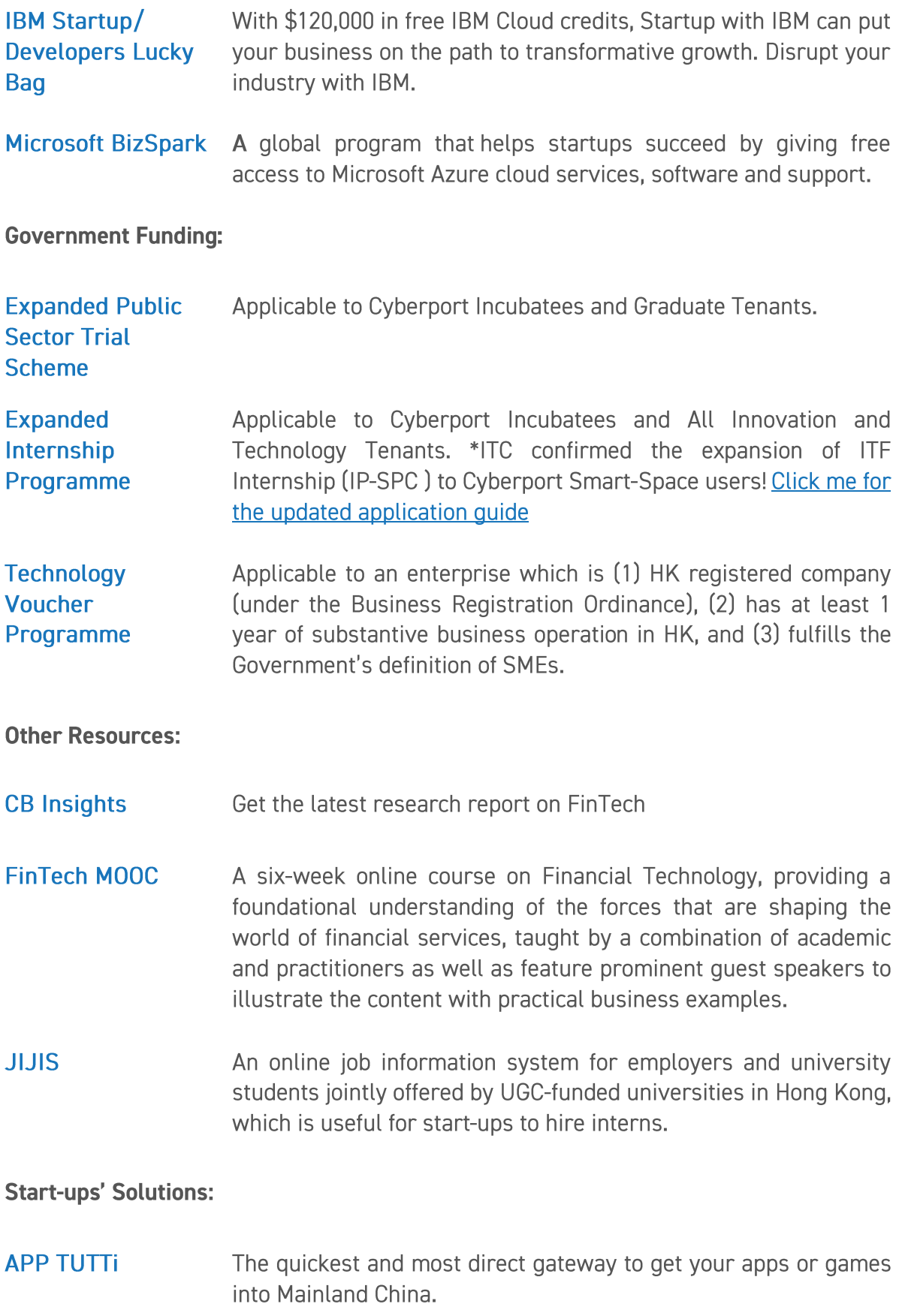

- **GoAnimate** Enables you to create professional quality animated videos quickly and easily. Make a video to explain your startup in no time. Get new investors. Acquire more customers. Start a no-obligation free trial today!
- **Murcul** Accelerate your software development team. "A digital remote developer" that gives extra capacity and reduces management burden. It seamlessly integrates into your agile process. Save costs without compromising on quality. Pay only for reviewed code. CONTACT: Allen Cheng | allen@murcul.com | +852 5372 2929
- **Neat** Neat enables you to open a current account in a few minutes from your mobile phone and you then get a prepaid MasterCard for global, online and offline spending.
- The best software platform for running an internet business. We **Stripe** handle billions of dollars every year for forward-thinking businesses around the world. [Special package for Cyberport Incubatees]
- **Zegal** enables fast production of Zegal customised documentation. START A NO-OBLIGATION FREE TRIAL and experience the benefits of managing law online!